C:\projects\dc\_version\_09172010\data\scripts\com\bind0010.h

```
1 #include "data/scripts/vars/anims.h"
 2 #include "data/scripts/vars/entity.h"
 3 #include "data/scripts/com/draw0001.h"
 4 #include "data/scripts/vars/frames.h"
 56 void bind0010(void vEnt, int iIndex, int iX, int iY, int iZ, int iDir, int iFrame, int A){
 7 /*
9 bind0010
10 Damon Vaughn Caskey
11 12/31/2008
12 Grapple binding. Binds and sets target entity into desired pose, or sets position and releases.
1314 iIndex: Entity index. Allows binding of multiple entities.
15 iX, iY, iZ: Location offsets.
16iDir: Direction; 0 = no change, 1 = same target, -1 = opposite of target, 2 = right, -2 = left.<br>iFrame: -1 = Release bind. 0 + Animation frame to set.
17-1 = Release bind, 0+ Animation frame to set.
18 vEnt: Anchor entity.
19 int A: Expansion.
20 */
21
22 void vTarget;
23 float fRatio;
24 int iInv;
25 int iTime;
2627 if (!vEnt){ vEnt = getlocalvar("self"); } //If no entity passed, use caller.
28
29 fRatio = getentityvar(vEnt, ADSCALER); //Ent's current scale ratio.
30 vTarget = getglobalvar(vEnt + ".bind." + iIndex); //Get entity by bind index.
31
32 if (vTarget) //Make sure there is a legit target.
33 {
34iTime = openborvariant("elapsed_time"); //Get elapsed time.
35 fRatio = getentityvar(vEnt, ADSCALER); //Get caller's current scale ratio.
36
37if (ix){ ix = draw0002(fRatio, ix); } //If X bind, apply scaling to fX.
38 if (iY){ iY = draw0002(fRatio, iY); } //If Y bind, apply scaling to fY.
39
40bindentity(vTarget, vEnt, iX, iZ, iY, iDir, 0); //Execute bind.
41changeentityproperty(vTarget, "stalltime", iTime + 1000000); //Jack up stalltime to disable default special moves.<br>draw0001(vTarget); //Refresh draw settings.
42//Refresh draw settings.
43
44 if (iFrame < 0) //Frame ‐1? Then let's release bind.
45 {
46if (iFrame == -2)
47 {
48setglobalvar(vEnt + ".bind." + iIndex, NULL()); //Remove record of binding from self.
49
50setentityvar(vTarget, BOUNDA, NULL()); //Remove record bound to self anchor from target.<br>setentityvar(vTarget, BOUNDI, NULL()); //Remove record bound to self Index from target.
51//Remove record bound to self Index from target.
52setentityvar(vTarget, BOUNDX, NULL()); //Remove record bound to self X from target.
53setentityvar(vTarget, BOUNDY, NULL()); //Remove record bound to self Y from target.
54setentityvar(vTarget, BOUNDZ, NULL()); //Remove record bound to self Z from target.
55setentityvar(vTarget, BOUNDD, NULL()); <br>setentityvar(vTarget, BOUNDF, NULL()); //Remove record bound to self frame from target.
56//Remove record bound to self frame from target.
57 }
58 bindentity(vTarget, NULL()); //Release bind.
59 }
60 else
61 {
62setglobalvar(vEnt + ".bind." + iIndex, vTarget); //Make record of binding.
63setentityvar(vTarget, BOUNDA, vEnt); //Make record bound to self anchor on target.<br>setentityvar(vTarget, BOUNDI, iIndex); //Make record bound to self index on target.
64setentityvar(vTarget, BOUNDI, iIndex); //Make record bound to self index on target.<br>setentityvar(vTarget, BOUNDX, iX); //Make record bound to self X on target.
65setentityvar(vTarget, BOUNDX, iX);<br>setentityvar(vTarget, BOUNDY, iY); //Make record bound to self Y on target.
66//Make record bound to self Y on target.
```
C:\projects\dc\_version\_09172010\data\scripts\com\bind0010.h 2

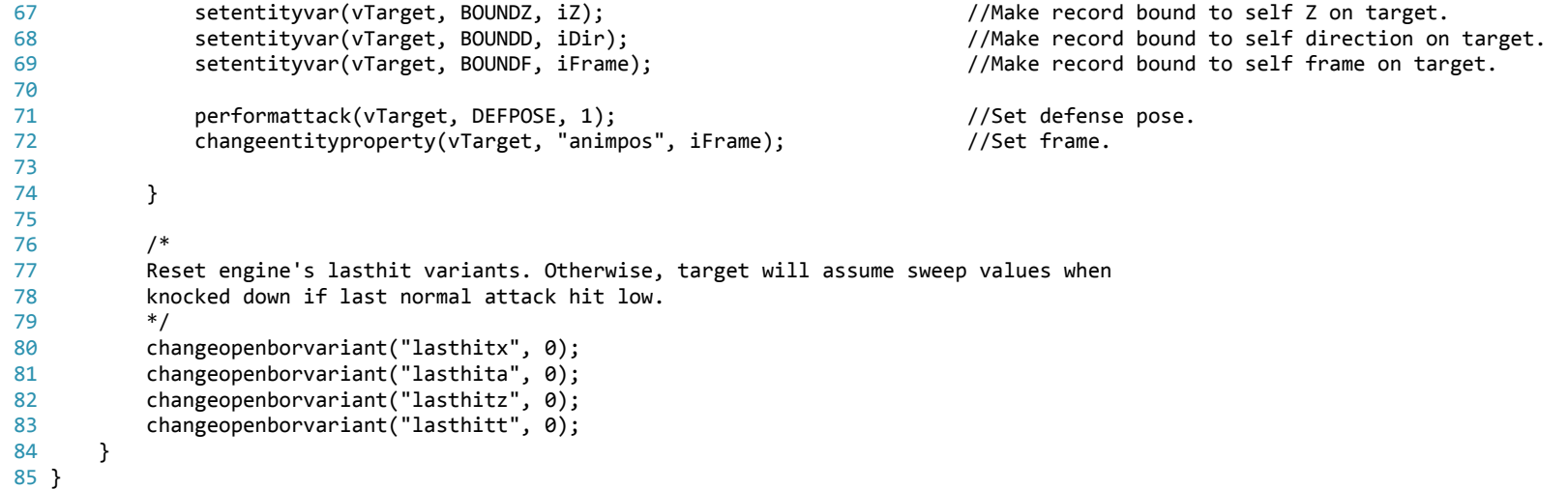

86